## WELCOME WORKSHOP DJs!

Thanks for your participation.

You'll play music as needed using the djay app on the iPad. Sometimes the instructor will prefer to run his own music – but even when this happens you will still need to adjust the volume.

It can be challenging to figure out what bpm to start with. You can use the bpm counter app to get a rough approximation of what the class is doing. Generally you'll find typical lesson starting bpms to be (but your results may vary):

```
Two-step = 80-90 bpm

Waltz = 100-110 bpm

West Coast Swing = 90-100 bpm

East Coast Swing (triple-step) = 130-140 bpm

East Coast Swing (single-step) = 160-170 bpm

Shadow = 80-90 bpm
```

At the start of each workshop, the instructor should announce:

- 1) What the class is
- 2) What the level is (beginning, intermediate, advanced)
- 3) What badge colors are permitted.

The workshops are pretty much on a modified honor system. Everyone should be wearing a badge, and only certain badge colors are permitted, depending on the day:

- 1) RED and GOLD badges have registered for the entire weekend
- 2) GREEN badges are for Friday only
- 3) PURPLE badges are for Saturday only
- 4) BLUE badges are for Sunday only

So when the instructor announces the colors, folks without a badge or without these colors hopefully will feel pressured to leave (but we won't make them).

Watch the time. Let the instructor know when there is 10 minutes remaining.

At the conclusion of the workshop, we'll play music during the 15-minute break, reflecting what was just taught. You can either load up and play music of your choice, or your can set the iPad to "automix" using one of the folders starting with PLAY. One warning about the automix – it will start with the song you already loaded, and then it will automatically segue to the first song of the automix.

In the line dance room, instead of using automix, it would be good to replay the line dances that were just taught, and then consider playing others that have been taught during the weekend.

If you need help, try calling the one of the Workshop Supervisors on his cell phone (numbers will be posted at each DJ station). You can also try Dave Hayes (415-806-7866) and Inqu Yun (415-308-9069).

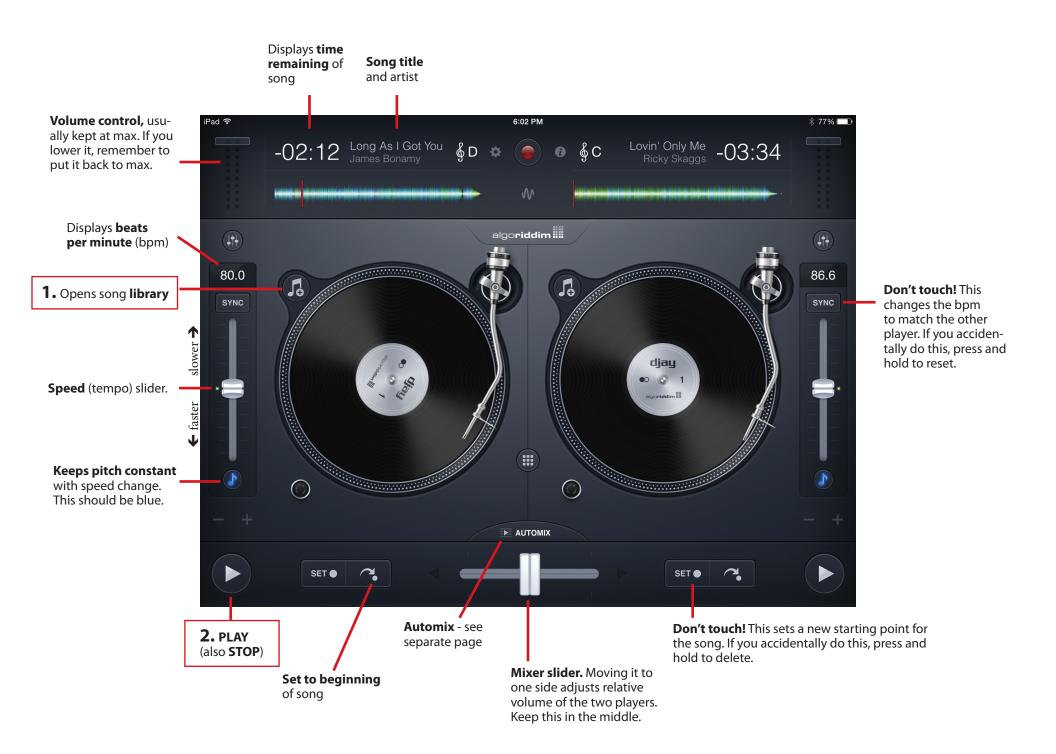

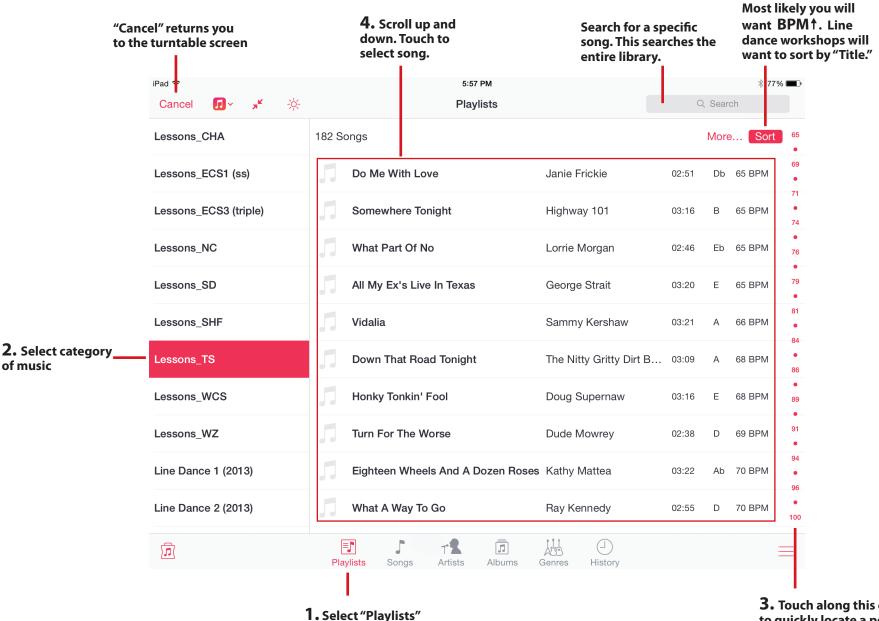

3. Touch along this column to quickly locate a position in the sort

Choose how to sort.

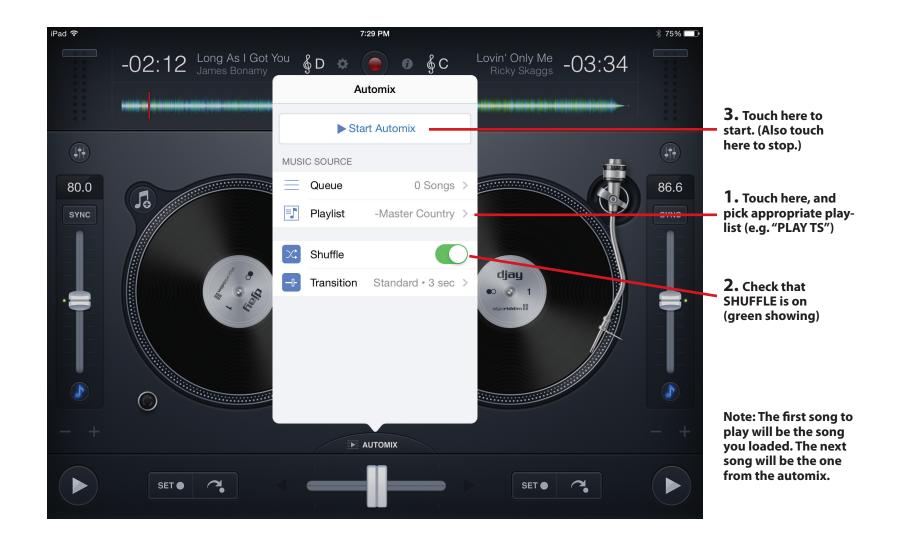

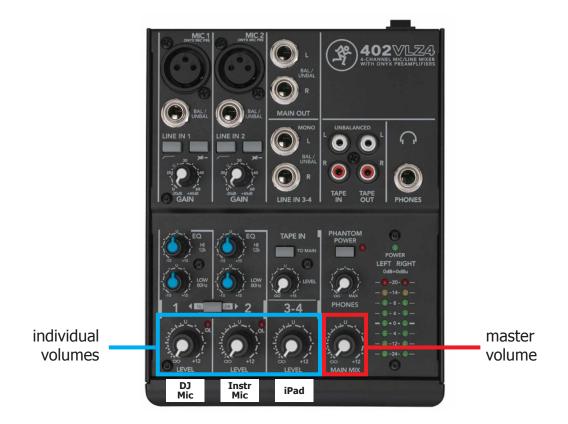

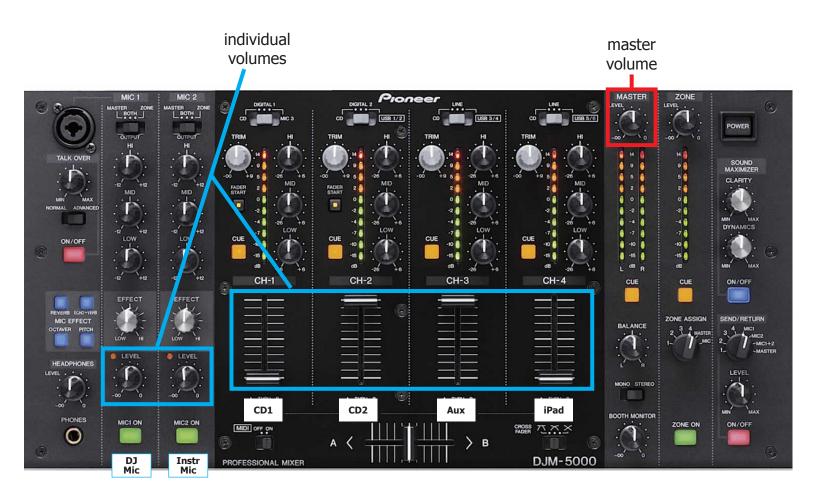